## Autocad 2010 classic look black background video

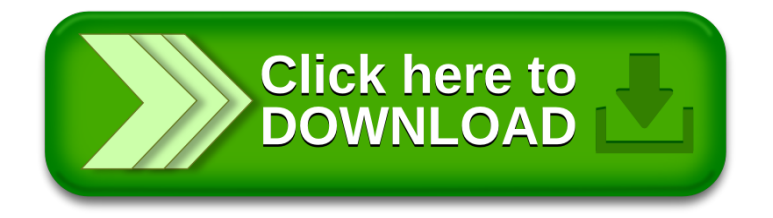